| Name  | Advisor | Graduating |
|-------|---------|------------|
|       |         |            |
| Class |         |            |

## **IDEAS ASSESSMENT**

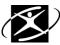

**IDEAS** is an interest survey that will identify career interest areas for you to consider. Interest areas with the highest score are good places to begin/continue to explore. Remember to put this information together with other information you have about yourself (skills, values, abilities, and styles) to help you make an informed career decision.

- 1. **Go** to Internet Explorer.
- 2. From the school District website, go to Students.
- 3. Click on CIS Connection.
- 4. Click on the yellow button to login.
- 5. Type in your User name and Password
- 6. On the lower left side of the CIS Homepage under Career Assessments, click on IDEAS Assessment
- 7. Read the instructions
- 8. Click on "Rate The Activities" at the lower-right corner of the page
- 9. Start the assessment. Enter your answer for each question. Answer each question and submit answers as requested.
- 10. After answering the last question, click "Get Results"
- 11. Click on the grade level for your current grade in school; click on "Submit"

## **Understanding your Interest Profile**

- 12. **Look** at your profile and **notice** that there are **16 interest areas** represented by columns and identified by a **three-letter abbreviation** (mec = mechanical, pro = protective services, nat = nature/outdoors, mth = mathematics, etc.)
- 13. Red Check marks show whether your interest in each area is low, average or high.
  - a) Look at your profile and see which areas are low, average, and high.
  - b) On your worksheet in the box in the left hand margin, write H for high next to your HIGH interest areas, write A for average next to your AVERAGE interest areas, and write L for low next to your LOW interest areas.
- 14. In CIS click on each of your HIGH interest red check marks.
  - a) Read over the lists of occupations that are related to each of those interest areas.
  - b) On your worksheet next to each High interest area, write down 3 occupations that interest you.
  - c) **Click** on one of the occupations to **read** more about it. Using the information you find, fill out the "Exploring An Occupation" worksheet (page 2 of this packet).
  - d) On the left-hand side of the page, click on CIS Connection to find out about local businesses or organizations that employ that occupation. If no business or organization is listed for that occupation, it does not mean that there is no one employing that occupation locally, it only means that no business employing that occupation has yet become a CIS Connection partner.
  - e) **Save** that occupation in your portfolio by clicking **Save** and entering the date and a quick reflection on why you saved this occupation. **Click** on the "**Save Information**" button.
  - f) **Click** on "back" whenever you want to go to the previous screen.
  - g) On your worksheet circle the occupation you read about and saved in your CIS Portfolio. You may save as many occupations as you would like.
- 15. In CIS in the upper right-hand area of your Profile screen Click Save.
  - a) **Type** your thoughts about the IDEAS Assessment.
  - b) Click Save Information.

Corvallis School District Aug-09

| High?<br>Average?<br>Low? | The sixteen interest areas are:                                                                                                    | Write down 3 occupations that interest you for your 3 highest areas |
|---------------------------|----------------------------------------------------------------------------------------------------|---------------------------------------------------------------------|
|                           | MEC Mechanical/Fixing: Using tools to repair or fix things, such as a broken radio, is                                                                                     |                                                                     |
|                           | an interest for this area. Being a mechanic, making things out of wood and fixing                                                                                          |                                                                     |
|                           | things around the house are all measured by this scale. Mechanics and service repair                                                                                       |                                                                     |
|                           | technicians have high scores on this scale.                                                                                                    |                                                                     |
|                           | PRO Protective Services: Serving the community by providing security and law                                                                                               |                                                                     |
|                           | enforcement is an interest of this area. Groups with high scores include police                                                                                            |                                                                     |
|                           | officers, fire fighters, security guards, military personnel, correction officers and                                                                                      |                                                                     |
|                           | detectives.  NAT Nature/Outdoors: Being outside, growing flowers, going through the woods and                                                                              |                                                                     |
|                           | planting trees are types of activities for this area. Related occupations are those of                                                                                     |                                                                     |
|                           | gardener, forester, conservation officer, farmer, and agricultural scientist.                                                                                              |                                                                     |
|                           | MTH Mathematics: Interests in this area are related to studying algebra and                                                                                                |                                                                     |
|                           | geometry, working with mathematical formulas and solving mathematical puzzles.                                                                                             |                                                                     |
|                           | Mathematician, engineer, economist, math-science teacher, and computer scientist                                                                                           |                                                                     |
|                           | are examples.                                                                                                    |                                                                     |
|                           | SCI Sciences: Studying the efforts of gravity, working in a research laboratory,                                                                                           |                                                                     |
|                           | reading books about science and doing scientific experiments are activities liked by                                                                                       |                                                                     |
|                           | laboratory technicians, research workers, chemists, biologists, and other scientists.                                                                                      |                                                                     |
|                           | <b>MED Medical</b> : Giving medical help to people, being part of a medical operating team,                                                                                |                                                                     |
|                           | doing research on diseases, and improving the health of others are interests of nurses,                                                                                    |                                                                     |
|                           | physicians, laboratory technicians and other medical professionals.                                                                                                    |                                                                     |
|                           | ART Creative Arts: Fine arts activities, such as drawing, sketching, and going to art                                                                                      |                                                                     |
|                           | galleries as well as hobby pastimes, such as making pottery or rugs are activities liked                                                                                   |                                                                     |
|                           | by interior designers, fashion designers, artists, and other creative types of people.                                                                                     |                                                                     |
|                           | WRI Writing: Writing poetry, studying literature and poetry, and writing novels or                                                                                         |                                                                     |
|                           | magazine stories are activities liked by reporters, writers, librarians, and journalists.                                                                                  |                                                                     |
|                           | <b>COM Community Service</b> : Being with people and helping them, working with a group                                                                                    |                                                                     |
|                           | on a project, helping someone solve personal problems, and doing volunteer work are interests related to being a high school counselor, social worker, marriage counselor, |                                                                     |
|                           | or psychologist.                                                                                                    |                                                                     |
|                           | EDU Educating: Helping individuals learn, especially in school, is an important                                                                                            |                                                                     |
|                           | interest of this area. Giving instructions to individuals, such as being a driving                                                                                         |                                                                     |
|                           | instructor, or an educator are interests of high school teachers, elementary school                                                                                        |                                                                     |
|                           | teachers, college instructors, and teacher aides.                                                                                                    |                                                                     |
|                           | CHI Child Care: Being with children, such as taking care of them, helping them with a                                                                                      |                                                                     |
|                           | spelling lesson, or directing a children's play are interests related to being a nursery                                                                                   |                                                                     |
|                           | school teacher, elementary school teacher, child development specialist, and day care                                                                                      |                                                                     |
|                           | provider.                                                                                                    |                                                                     |
|                           | PUB Public Speaking: Debating, leading discussions, interviewing and speaking up                                                                                           |                                                                     |
|                           | for personal viewpoints are activities liked by public officials, religious leaders, lawyers,                                                                              |                                                                     |
|                           | newspaper reporters, and others in similar careers.                                                                                                    |                                                                     |
|                           | BUS Business: Interviewing people for a job, being a supervisor, manager, and                                                                                              |                                                                     |
|                           | leader are interests of people who like to be in charge of a business, organization, or                                                                                    |                                                                     |
|                           | group of workers.  SAL Sales: Activities that involve selling something to people are included in this                                                                     |                                                                     |
|                           | area. People who like to be with the public in this way enjoy selling, persuading                                                                                          |                                                                     |
|                           | people to buy something, and studying sales/marketing techniques. In general, many                                                                                         |                                                                     |
|                           | sales occupations are part of this area.                                                                                                    |                                                                     |
|                           | OFF Office Practices: Typing letters or reports, filing records, and studying                                                                                              |                                                                     |
|                           | bookkeeping and office tasks are related to occupations such as secretary,                                                                                                 |                                                                     |
|                           | receptionist, bookkeeper, and administrative assistant.                                                                                                    |                                                                     |
|                           | FOO Food Service: Preparing food, trying new recipes, working in a kitchen, and                                                                                            |                                                                     |
|                           | studying family and consumer science are activities related to working in a restaurant,                                                                                    |                                                                     |
|                           | or being a food service manager, caterer, or restaurant manager.                                                                                                    |                                                                     |

Corvallis School District Aug-09